# Displacement Limits due to Driver Nonlinearities

Application Note to the KLIPPEL R&D (Document Revision 1.2)

#### **DESCRIPTION**

The physical causes limiting the voice coil peak excursion  $X_{\text{max}}$  are represented by separate displacement limits  $X_{B1}$ ,  $X_C$ ,  $X_L$  and  $X_D$  corresponding to the dominant driver nonlinearities in the motor, suspension and radiation. These limits are derived from the large signal parameters of the driver measured by the Linear Parameter Measurement (LPM) and Large Signal Identification (LSI) using admissible thresholds of parameter variation defined by the user. The relationship between the separate excursion limits and the peak displacement  $X_{\text{max}}$  determined by the performance-based method (AN 4) is discussed.

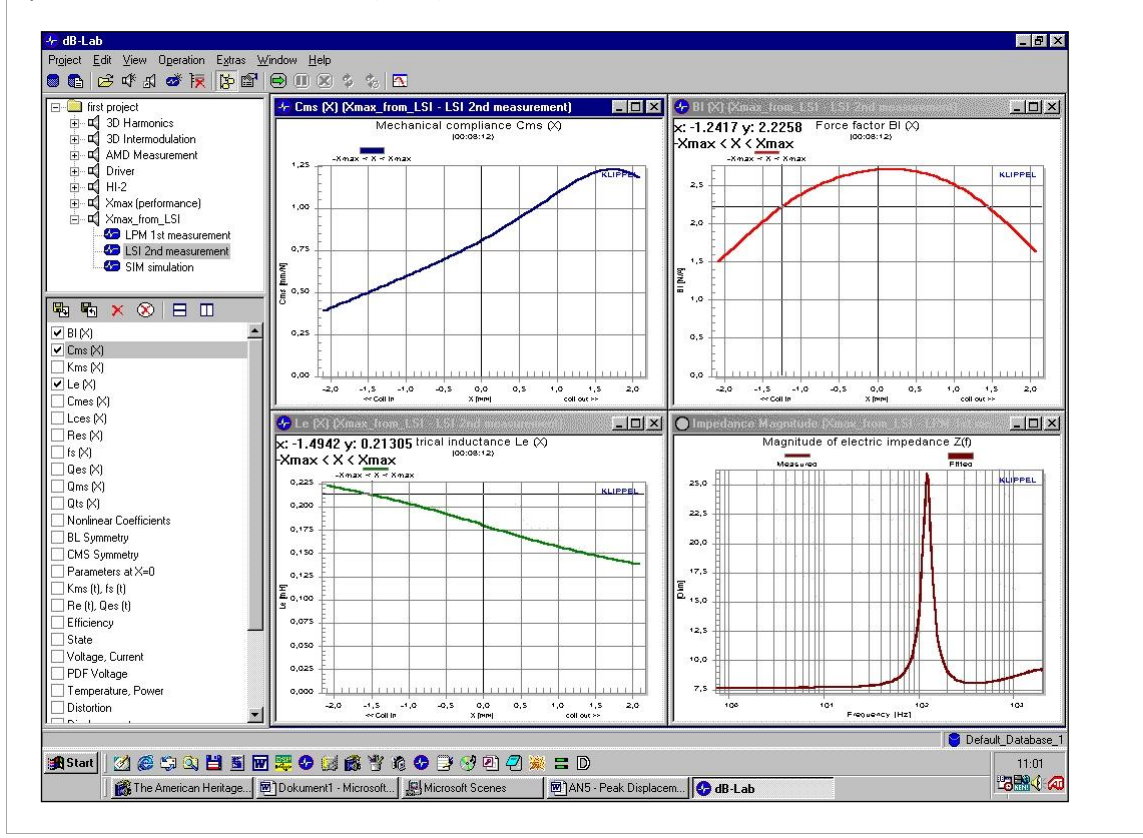

#### **CONTENTS:**

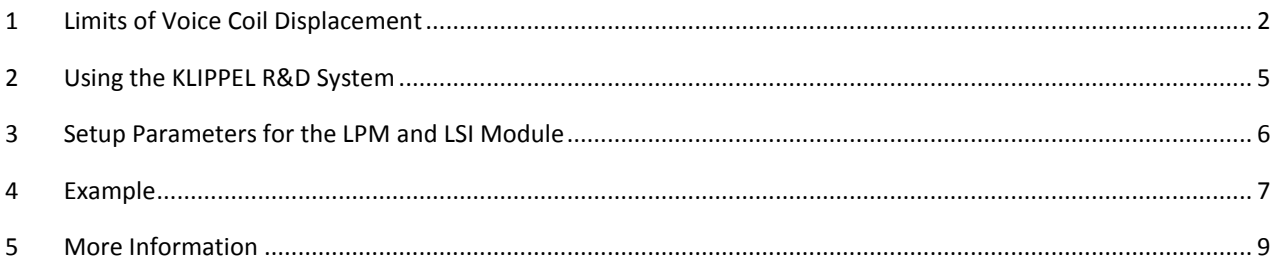

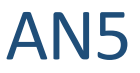

## <span id="page-1-0"></span>**1 Limits of Voice Coil Displacement**

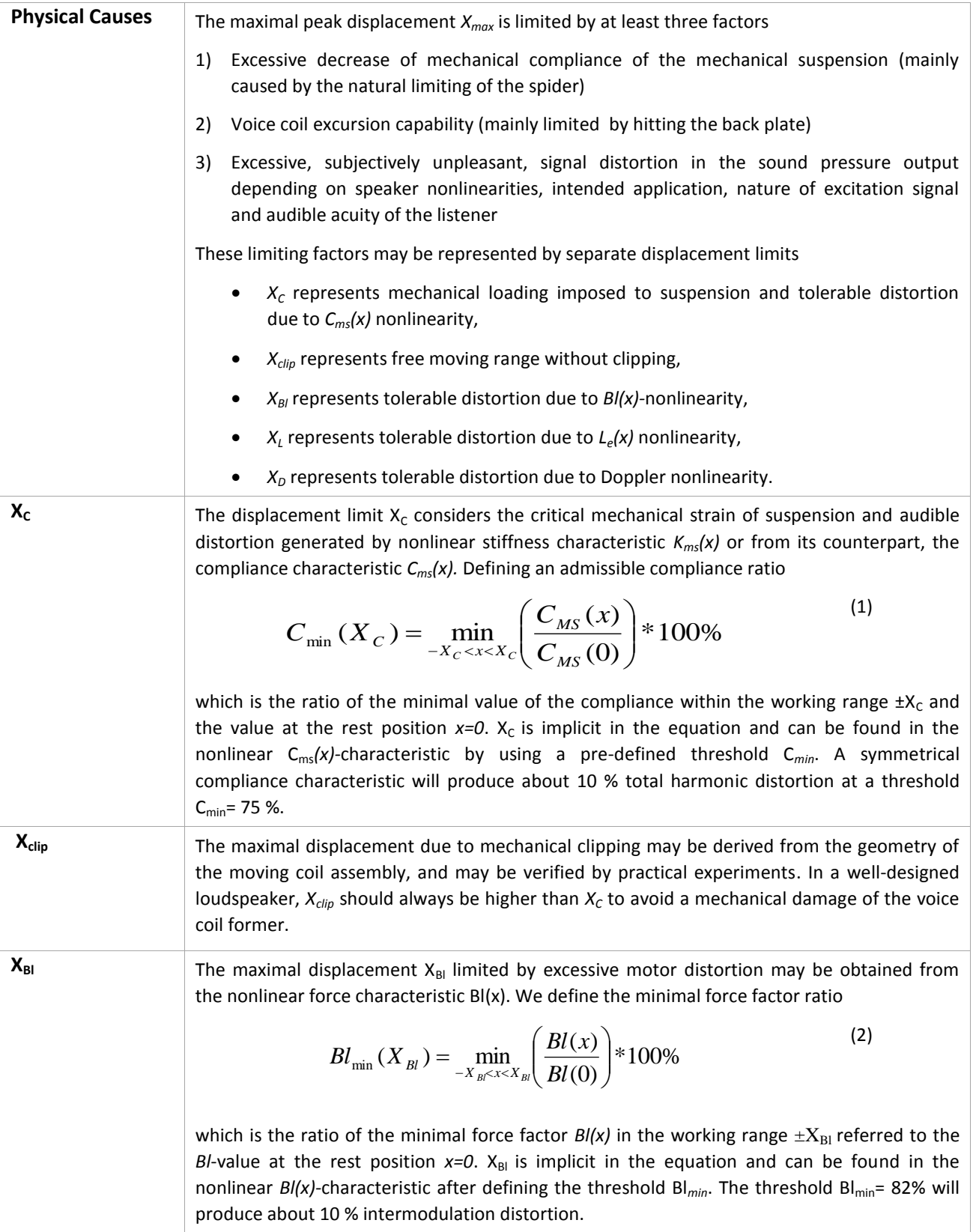

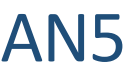

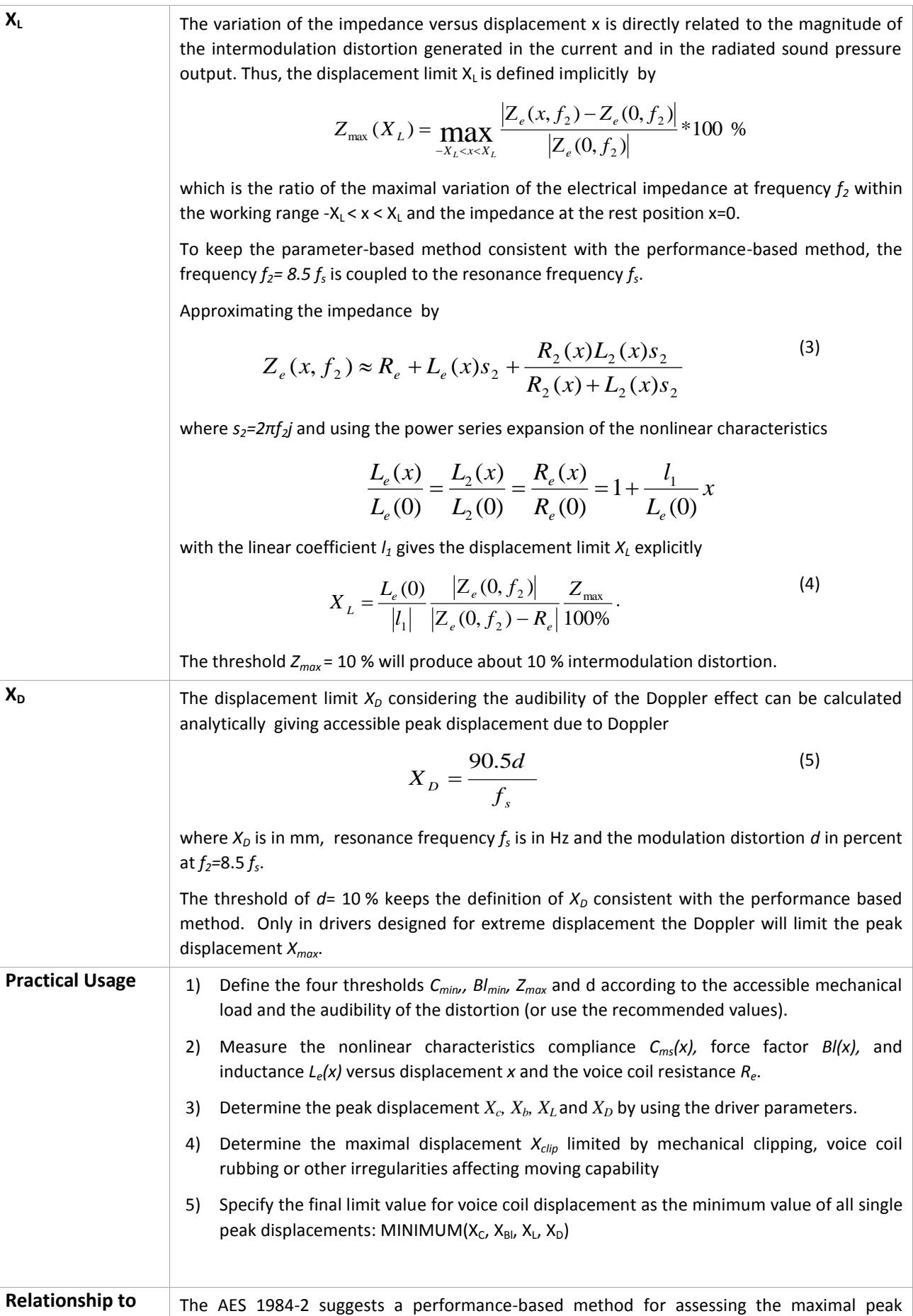

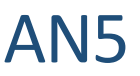

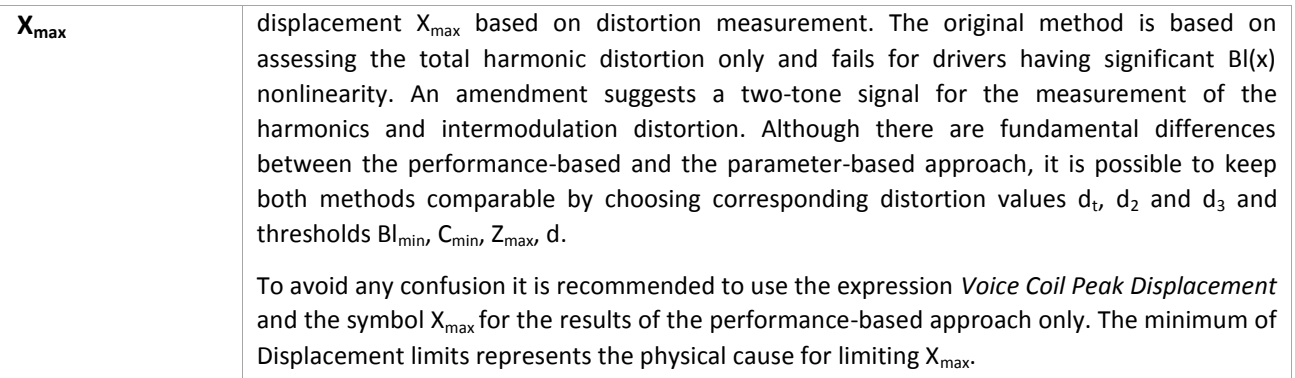

# <span id="page-4-0"></span>**2 Using the KLIPPEL R&D System**

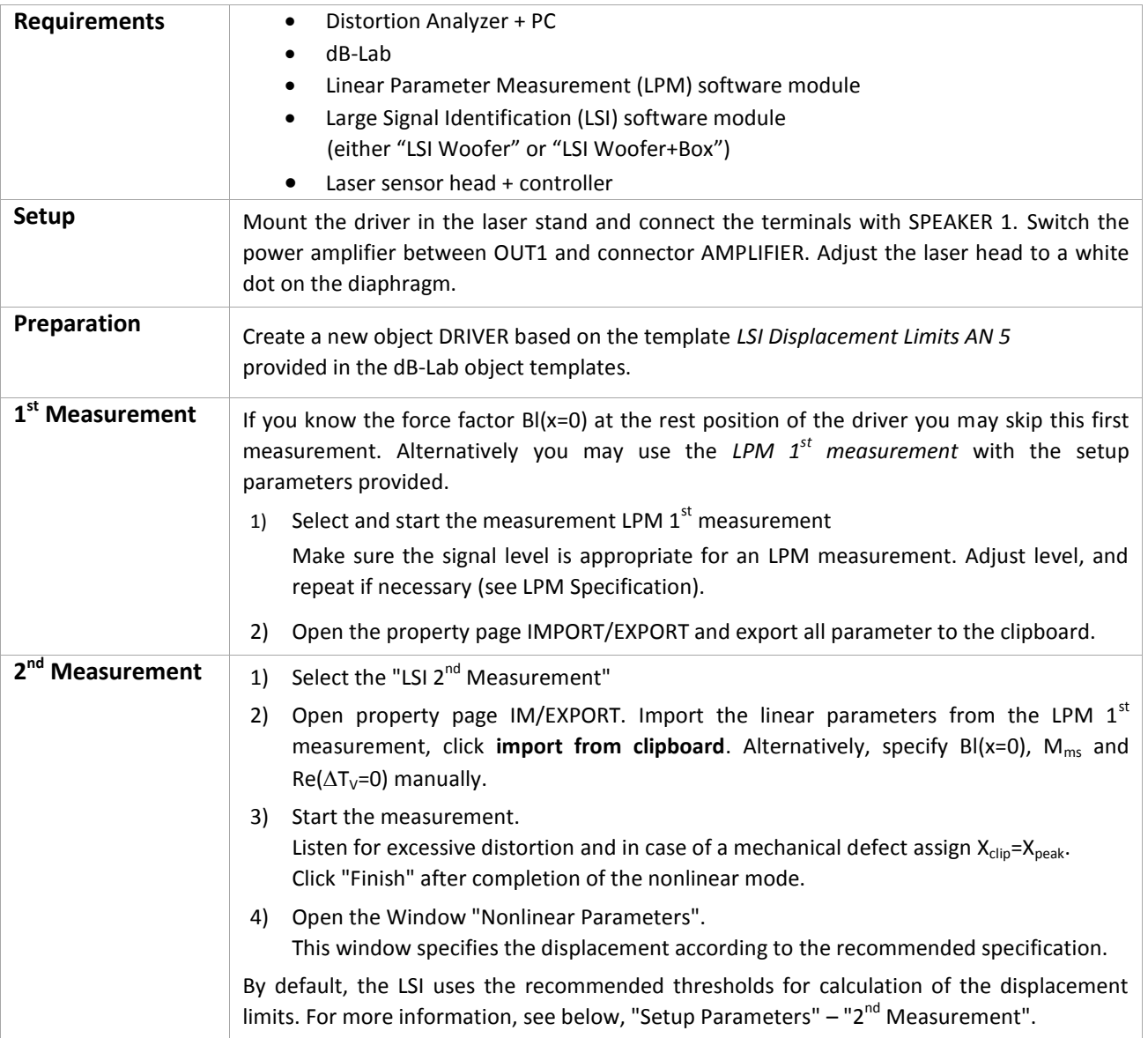

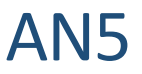

### <span id="page-5-0"></span>**3 Setup Parameters for the LPM and LSI Module**

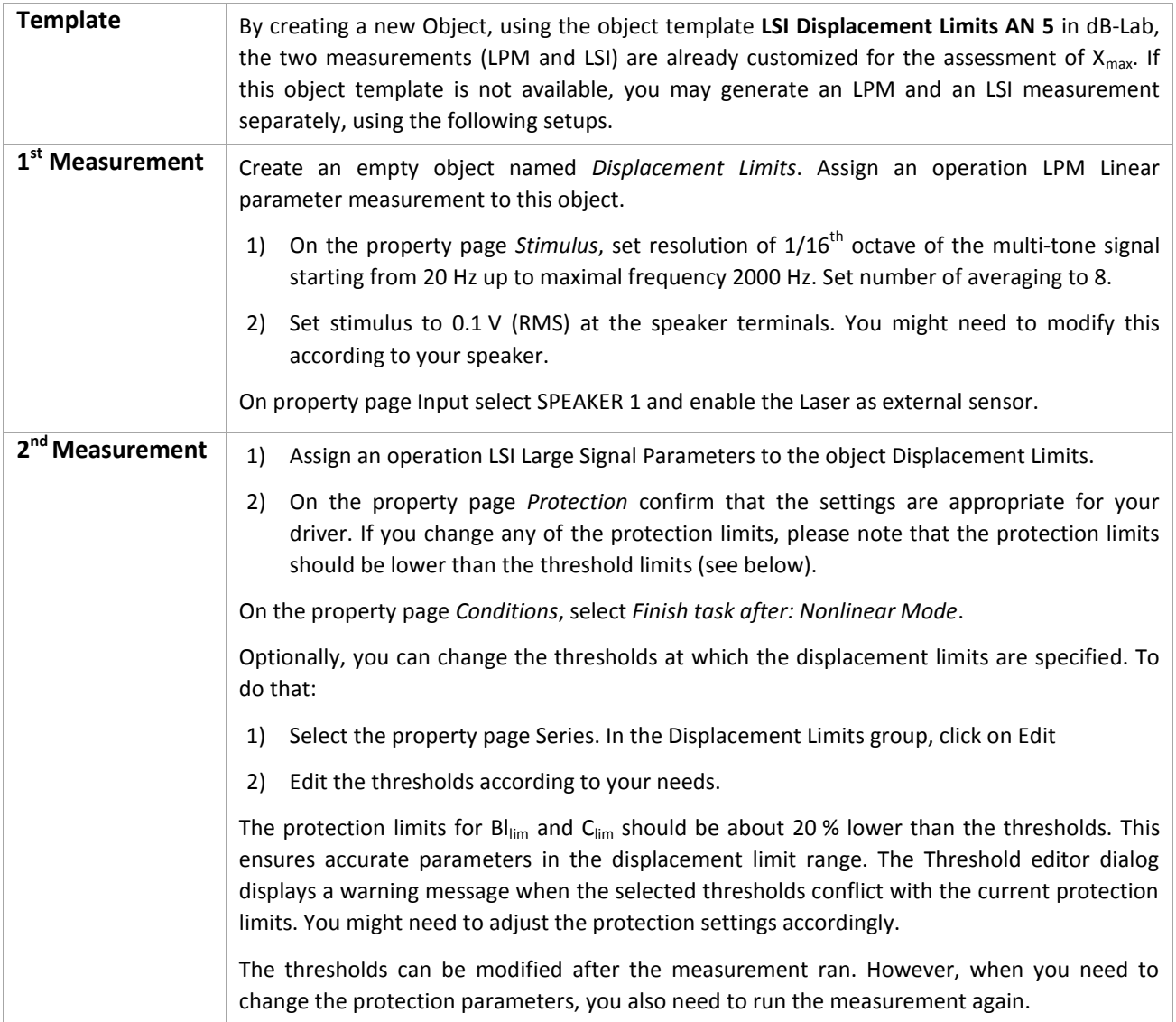

#### <span id="page-6-0"></span>**4 Example**

This example explains how the displacement limits can be calculated manually. The current version of the LSI does the calculations automatically. You find the automatically calculated peak displacements for each nonlinearity in the window *Nonlinear Parameters.*

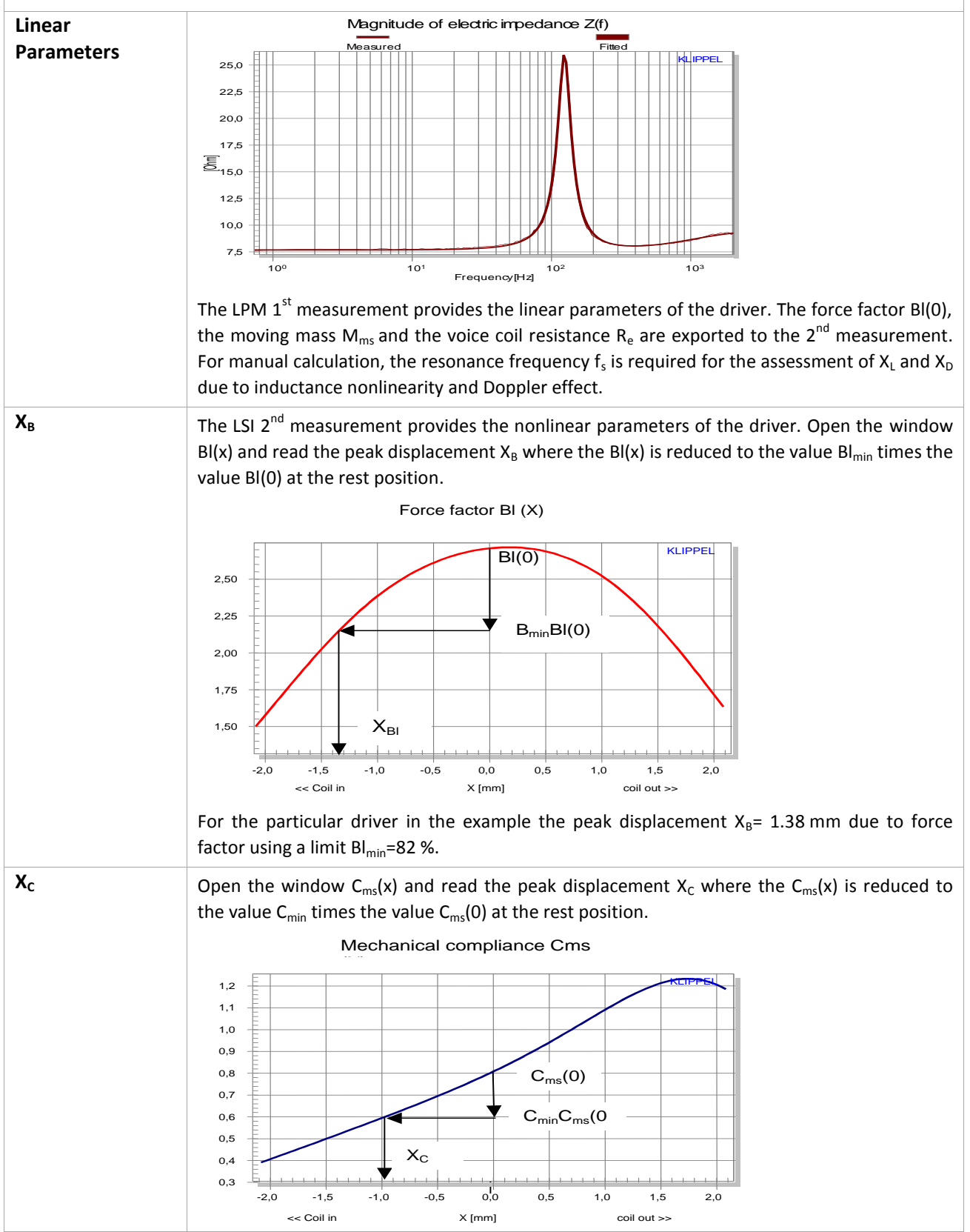

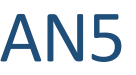

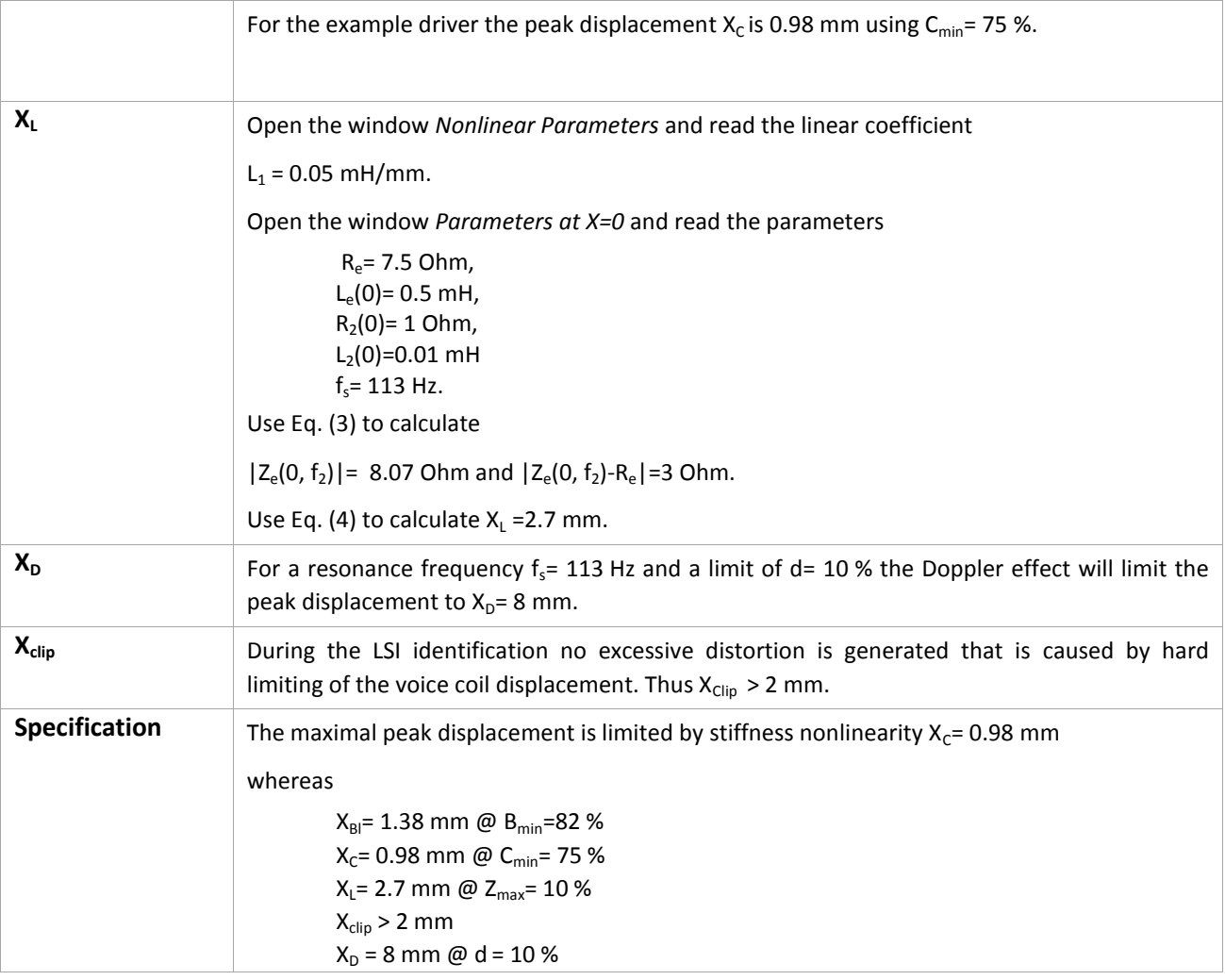

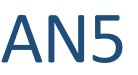

### <span id="page-8-0"></span>**5 More Information**

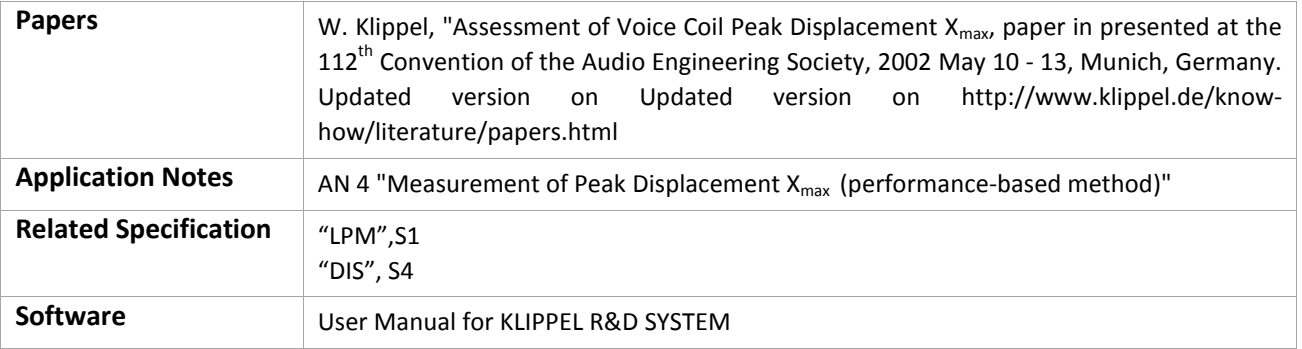

Find explanations for symbols at:

http://www.klippel.de/know-how/literature.html

Last updated: 08.01.16

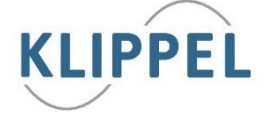